# **Open badges**

L'apprentissage ne se limite pas à l'école ou à l'université. Le BIK'LAB a mis en œuvre un système d'Open Badges pour valoriser l'engagement du public, certifier des formations et reconnaître les compétences formelles et informelles des personnes impliquées dans des initiatives liées à la science et à la société.

Grâce à ces Open Badges, nous encourageons et récompensons les individus qui s'investissent dans des actions visant à rapprocher la science et la société, au-delà du cadre académique traditionnel.

## **C'est quoi un Open Badge ?**

Créés par la Fondation Mozilla en 2011, les Open Badges sont un système standardisé de badges numériques qui remplissent trois fonctions essentielles :

- Accorder des badges aux apprenants en reconnaissance de leurs connaissances, compétences et aptitudes acquises.
- Permettre aux institutions et aux formateurs d'attribuer une reconnaissance officielle pour les sujets enseignés.
- Certifier le titre obtenu et l'afficher sur un CV ou une page personnelle.

### **Reconnaître les "soft skills"**

Les Open Badges offrent ainsi une méthode fiable, simple et amusante pour reconnaître les connaissances acquises en dehors du cadre scolaire, en particulier les compétences informelles. Ils permettent de valoriser les apprentissages réalisés dans des contextes non traditionnels, tels que les actions impliquant la science et la société au sein du BIK'LAB.

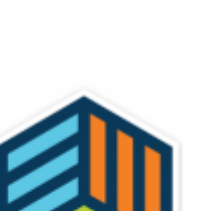

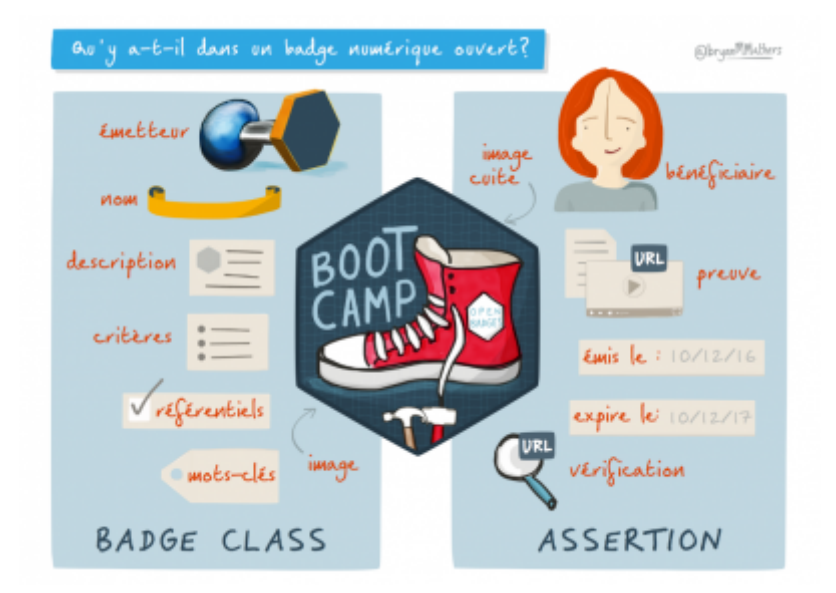

Grâce à ces badges numériques, les individus peuvent démontrer leurs compétences et leur engagement, renforçant ainsi leur crédibilité et leur employabilité.

#### **Les Open Badge au BIK'LAB**

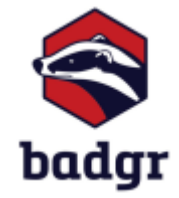

Le BIK'LAB a entrepris une réflexion sur l'utilisation des Open Badges courant 2022 et entamé une expérimentation des Open Badges début 2023.

Aujourd'hui, nous testons la plateforme [Badgr](https://badgr.com/) pour gérer et stocker les Open Badges que nous émettons.

#### **Les Open Badge au BIK'LAB**

- [\[Open Badge\] Découpe laser 1er pas](https://wiki.lebiklab.fr/doku.php?id=open-badges:decoupe_laser_1er_pas:start)
- [\[Open Badge\] Découpe laser Formateur mentor](https://wiki.lebiklab.fr/doku.php?id=open-badges:decoupe_laser-formateur_mentor:start)
- [\[Open Badge\] Découpe laser Mainteneur](https://wiki.lebiklab.fr/doku.php?id=open-badges:decoupe_laser-mainteneur:start)
- [\[Open Badge\] Découpe laser Utilisateur autonome](https://wiki.lebiklab.fr/doku.php?id=open-badges:decoupe_laser-utilisateur_autonome:start)
- [\[Open Badge\] Découpe vinyle 1er pas](https://wiki.lebiklab.fr/doku.php?id=open-badges:decoupe_vinyle_1er_pas:start)
- [\[Open Badge\] Découpe vinyle Animateur / animatrice](https://wiki.lebiklab.fr/doku.php?id=open-badges:decoupe_vinyle_animateur:start)
- [\[Open Badge\] Découpe vinyle Formateur mentor](https://wiki.lebiklab.fr/doku.php?id=open-badges:decoupe_vinyle-formateur_mentor:start)
- [\[Open Badge\] Découpe vinyle Mainteneur](https://wiki.lebiklab.fr/doku.php?id=open-badges:decoupe_vinyle-mainteneur:start)
- [\[Open Badge\] Découpe vinyle Utilisateur autonome](https://wiki.lebiklab.fr/doku.php?id=open-badges:decoupe_vinyle-utilisateur_autonome:start)
- [\[Open Badge\] Impression 3D FDM 1er pas](https://wiki.lebiklab.fr/doku.php?id=open-badges:impression_3d_fdm_1er_pas:start)
- [\[Open Badge\] Impression 3D FDM Animateur / animatrice](https://wiki.lebiklab.fr/doku.php?id=open-badges:impression_3d_fdm_animateur:start)
- [\[Open Badge\] Impression 3D FDM Formateur mentor](https://wiki.lebiklab.fr/doku.php?id=open-badges:impression_3d_fdm-formateur_mentor:start)
- [\[Open Badge\] Impression 3D FDM Mainteneur](https://wiki.lebiklab.fr/doku.php?id=open-badges:impression_3d_fdm-mainteneur:start)
- [\[Open Badge\] Impression 3D FDM Utilisateur autonome](https://wiki.lebiklab.fr/doku.php?id=open-badges:impression_3d_fdm-utilisateur_autonome:start)

From: <https://wiki.lebiklab.fr/>- **Wiki Le BIK'LAB**

Permanent link: **<https://wiki.lebiklab.fr/doku.php?id=open-badges:start>**

Last update: **04/04/2024 15:35**

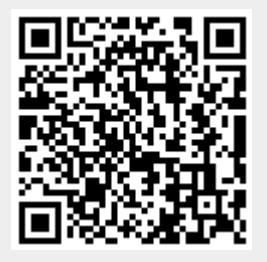